2023/07/31

# 藪友良

# 第 **11** 章の答え

# 練習問題 **1**

パネルデータは、NはTより大きいことが一般的である。しかし、NよりTの 方が大き い ケ ース も あ る 。 た と え ば、 株価の秒単位データ を考えよう。 秒 単位 のデータはTが非常に大きいため、TはNよりも大きくなる。

#### 練習問題 **2**

変量効果は、個別効果が説明変数と無相関である一方、固定効果は、個別効 果 が 説 明 変 数 と相 関 し て い る 点 で 異な る 。 通 常 、 個 別 効果 と 説 明 変 数 は 相 関し ているため、変量効果は非現実的である。たとえば、被説明変数 $Y$ を賃金、X を 教 育 年 数 と する と 、 個 別 効 果 と して 、生まれつきの 能力 が 挙げられる 。 能力 と教育年数は相関していると考えるのが自然である。

# 練習問題 **3**

固定効果モデルは、

 $Y_{i,t} = \beta X_{i,t} + \alpha_1 D1_i + \alpha_2 D2_i + \cdots + \alpha_N D N_i + u_{i,t}$ 

となる。 こ こ で、 帰無仮説 と 対 立 仮説 を 次 の よ う に 設 定し て *F* 検定をする。

 $H_0: \alpha_1 = \alpha, \alpha_2 = \alpha, \dots, \alpha_N = \alpha$ 

 $H_1$ : 帰無仮説 $H_0$ は誤りである

仮に帰無仮説Hoが採択されたなら、個別効果はないと判断される。これに対し て 、帰無仮説 0が棄 却 さ れ た な ら 、 個別 効 果 は あ る と 判 断さ れ る <sup>1</sup>。

なお、7.2 節と同じような仮説にしたいのであれば、上式を

 $Y_{i,t} = \alpha_1 + \beta X_{i,t} + (\alpha_2 - \alpha_1)D_1 + \cdots + (\alpha_N - \alpha_1)D_N_i + u_{i,t}$  $= \alpha_1 + \beta X_{i} + \theta_2 D2_i + \cdots + \theta_N DN_i + u_{i}$ 

 $1$  帰無仮説が棄却されても、プールド OLS に問題があるとはいえない。これは、個別効果が存在 しても、説明変数と個別効果が無相関であれば、プールド OLS は一致性を持つためである。ただ し 、 個別効果が存在するなら、個別効果が説明変数と相関する可能性を考慮し、固定効果モデル で推定することが望ましい といえる 。

と表現し(ただし、 $\theta_2 = \alpha_2 - \alpha_1$ 、...、 $\theta_N = \alpha_N - \alpha_1$ と定義した)<sup>2</sup>、仮説は次のように 設定すればよい。

 $H_0: \theta_2 = 0$ ,  $\theta_3 = 0$ ,  $\ldots$ ,  $\theta_N = 0$ 

 $H_1$ : 帰無仮説 $H_0$ は誤りである

この仮説検定の結果から何が言えるだろうか。帰無仮説の棄却は、個別効果 が存在し、プールド回帰が不適切であることを意味している。しかし、この検 定からは、個別効果と説明変数が相関しているかは分からないため、変量効果 モデル と 個 別 効果 モデル の ど ち ら で推 定 す べ き か わ か らない。

#### 練習問題 **4**

2 時点のデータが利用可能であるため、両時点の差をとることで、

$$
Y_{i,2} - Y_{i,1} = \left(\alpha + \beta X_{i,2} + \gamma Z_i + u_{i,2}\right) - \left(\alpha + \beta X_{i,1} + \gamma Z_i + u_{i,1}\right)
$$
  
=  $\beta (X_{i,2} - X_{i,1}) + (u_{i,2} - u_{i,1})$ 

$$
\iota
$$
なる。ことで、観案でもない変数Z<sub>i</sub>は式からط\xb、をため、被説明変数をY<sub>i,2</sub> - Y<sub>i,1</sub>,説明変数をX<sub>i,2</sub> - X<sub>i,1</sub>とすれば、通常の OLS で係数βをバイアスなく推定できる。

# 練習問題 **5**

固定効果モデルとして、次式を考えよう。

 $Y_{i,t} = \beta X_{i,t} + \theta W_i + \alpha_1 D1_i + \alpha_2 D2_i + \dots + \alpha_N D N_i + u_{i,t}$ 

ただし、Wiは時間を通じて一定の変数であるため、下添字はiだけとなる。また、  $\theta$ はその係数とする。ここで、 $W_i$ は、 $W_1, W_2, ..., W_N$ という値をとるとしよう(つ まり、i = 1ならW<sub>i</sub>はW<sub>1</sub>となり、i = 2ならW<sub>i</sub>はW<sub>2</sub>となる)。

上 式 に は、完 全 な 多 重 共 線 性 が 生 じる た め、推 定 で き な い こ と を確認 しよう。 まず、 $W_i$ を、ダミー変数(D1 $_i$ 、D2 $_i$ 、...、DN $_i$ )を用いて、次のように表記する。

 $\beta X_{i,t} + \alpha_1 D1_i + \alpha_2 D2_i + \dots + \alpha_N DN_i + u_{i,t} = \alpha_1 + \beta X_{i,t} + (\alpha_2 - \alpha_1) D2_i + \dots + (\alpha_N - \alpha_1) DN_i + u_{i,t}$ 

<sup>2</sup> 次式が正しいことを確認しよう。

まず、  $i = 1$ なら、  $D1_i = 1$ 、  $D2_i = D3_i = \cdots = DN_i = 0$ なので、  $\beta X_{i,t} + \alpha_1 + u_{i,t} = \alpha_1 + \beta X_{i,t} + u_{i,t} \ge \alpha$  り、 両辺は 等しい。次に、 *i* = 2なら、 D2<sub>i</sub> = 1、 D1<sub>i</sub> = D3<sub>i</sub> = … = DN<sub>i</sub> = 0なので、  $\beta X_{i,t} + \alpha_2 + u_{i,t} = \alpha_1 + \beta X_{i,t} + (\alpha_2 - \alpha_1) +$ u<sub>it</sub>となり、やはり両辺は等しい。他の についても両辺が等しくなることを確認してほしい。

 $W_i = W_1 D1_i + W_2 D2_i + \cdots + W_N D N_i$ 

次に、右辺の変数をすべて左辺に移項させると、

$$
W_i - W_1 D 1_i - W_2 D 2_i - \dots - W_N D N_i = 0
$$

となる。ここで、 $W_1, W_2, ..., W_N$ は定数なので、 $c_0 = 1, c_1 = -W_1, c_2 = -W_2, ...,$  $c_N = -W_N$ とすると、

$$
c_0W_i + c_1D1_i + c_2D2_i + \dots + c_NDN_i = 0
$$

であり、完全な多重共線性が生じていることがわかる。

#### 練習問題 **6**

時間固定効果モデルとして、次式を考えよう。

 $Y_{i,t} = \beta X_{i,t} + \theta W_t + \lambda_1 d_1t + \lambda_2 d_2t + \dots + \lambda_T dT_t + u_{i,t}$ 

ただし、Wiは個体iに対して同じ影響を与える変数であるため、下添字はtだけ となる。、ここで、 $W_t$ は、 $W_1, W_2, ..., W_T$ という値をとるとしよう(つまり、 $t = 1$ なら $W_t$ は $W_1$ となり、 $t = 2$ なら $W_t$ は $W_2$ となる)。

上式には、完全な多重共線性が生じるため、推定できないことを確認しよう。 まず、 $W_t$ を、ダミー変数(d1 $_t$ 、d2 $_t$ 、…、dT $_t$ )を用いて、次のように表記する。

 $W_t = W_1 d1_t + W_2 d2_t + \cdots + W_T dT_t$ 

次に、右辺の変数をすべて左辺に移項させると

 $W_t - W_1 d1_t - W_2 d2_t - \cdots - W_r dT_t = 0$ 

となる。ここで、 $W_1$ 、 $W_2$ 、…、 $W_T$ は定数であるため、完全な多重共線性が生じ ている こ と が わか る 。

# 練習問題 **7**

固 定 効 果 と 時 間効 果 を 考 慮 し た モ デル は 、 次 の モ デ ル とな る 。

$$
Y_{i,t} = \beta X_{i,t} + \alpha_1 D 1_i + \alpha_2 D 2_i + \dots + \alpha_N D N_i
$$

$$
+\lambda_1 d1_t + \lambda_2 d2_t + \dots + \lambda_T dT_t + u_{i,t}
$$

問題 5 から、時間を通じて一定の変数Wiは、

$$
W_i = W_1 D1_i + W_2 D2_i + \dots + W_N D N_i
$$

となる。同様に、問題 6 から、個体 $i$ に対して同じ影響を与える変数 $W_t$ は、

$$
W_t = W_1 d1_t + W_2 d2_t + \dots + W_T dT_t
$$

となる。これらに完全な多重共線性が生じていることは明らかであろう。

## 練習問題 **8**

どちらも同じモデルを考えている。

$$
Y_{i,t} = \alpha + \beta X_{i,t} + e_{i,t}
$$

$$
e_{i,t} = Z_i + u_{i,t}
$$

プールド OLS は、通常の OLS 推定である。これに対して、変量効果モデルに よる推定は、誤差項 $e_{i,t} = Z_i + u_{i,t}$ の系列相関を除くため、被説明変数 $Y_{i,t}$ と説明変 数 $X_{i.t}$ に複雑な変換を行ったうえで OLS 推定する(つまり、一般化最小 2 乗推定 となる )。

変量効果の前提が正しいならば、変量効果推定量は BLUE となるが、プール ド OLS は不偏性と一致性はあるが BLUE ではない。固定効果の前提が正しい ならば、変量効果推定量とプールド OLS 推定量はどちらもバイアスを持った推 定量である。

# 練習問題 **9**

ウェブサイトから、再現に必要なデータと STATA の do file をダウンロードで きる。STATA 再現コードは以下のとおり。

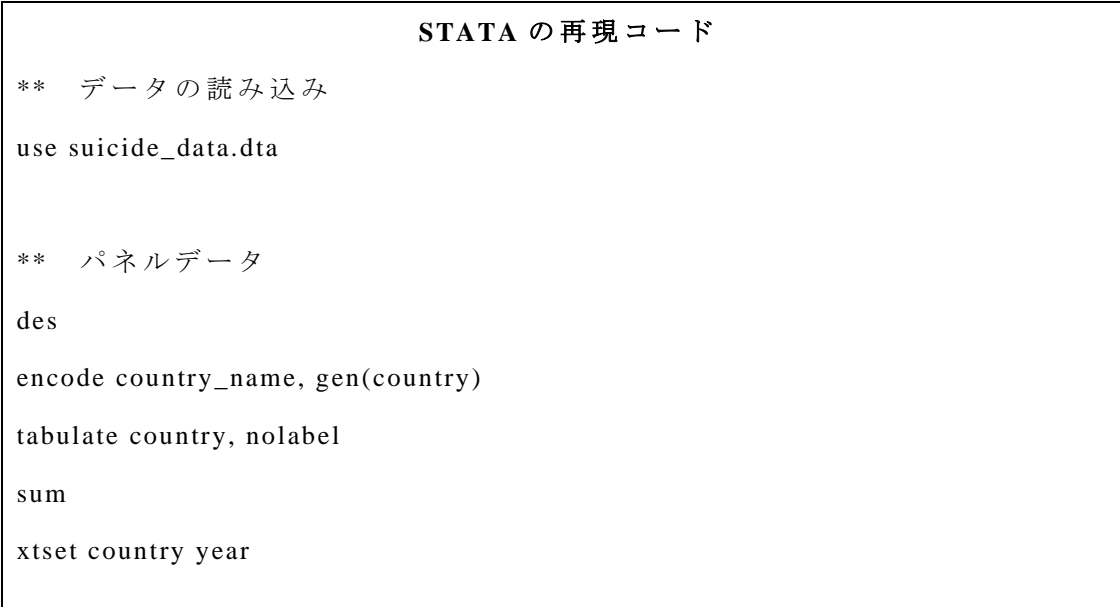

\*\* 11.3.1 節 の 推 定

reg suicide unemployment, vce(cluster country)

display  $e(r2_a)$ 

reg suicide unemployment i.country, vce(cluster country)

display  $e(r2_a)$ 

\*\* 11.4.2 節 の 推 定

reg suicide unemployment i.country i.year, vce(cluster country)

display  $e(r2 \ a)$ 

(1) データを読み込む。

use suicide\_data.dta

country name が文字列 (str18)であることを des コマンドで確認する。そして、

country\_name を 値 に 変 換 し た の が country に なる。

encode country name, gen(country)

そして、 パネルデータの i と t を定義する。

xtset country year

② プールド回帰は、以下のようにする。

reg suicide unemployment, vce(cluster country)

vce(cluster country)は 、クラスターロバスト標準誤差を計算するためのオプショ

ン である 。 ま た、 自由度調整済み決定係数を計算するため、

display  $e(r2 \text{ a})$ 

としよう。 次 に、 固定効果モデルは、

reg suicide unemployment i.country, vce(cluster country)

display  $e(r2 \text{ a})$ 

とすればよい <sup>3</sup>。最後に、時間効果を入れるなら、

reg suicide unemployment i.country i.year, vce(cluster country)

とすればよい。 i.year が 時 間 効 果 に あた る 。

<sup>3</sup> STATA では、 xtreg コマンドがあり、固定効果モデルなら、 xtreg suicide unemployment, fe r

として推定できる。しかし、このコマンドは標準誤差の計算に問題があることが知られている。 https://economics.mit.edu/faculty/acemoglu/data/aj2007

# 練習問題 **10**

ウェブサイトから、再現に必要なデータと STATA の do file をダウンロードで き る 。 練 習 問題 9 と同じようなコードなので、自分で再現してみよう。

# 練習問題 **11**

ウェブサイトから、再現に必要なデータと STATA の do file をダウンロードで きる。STATA 再現コードは以下のとおり。

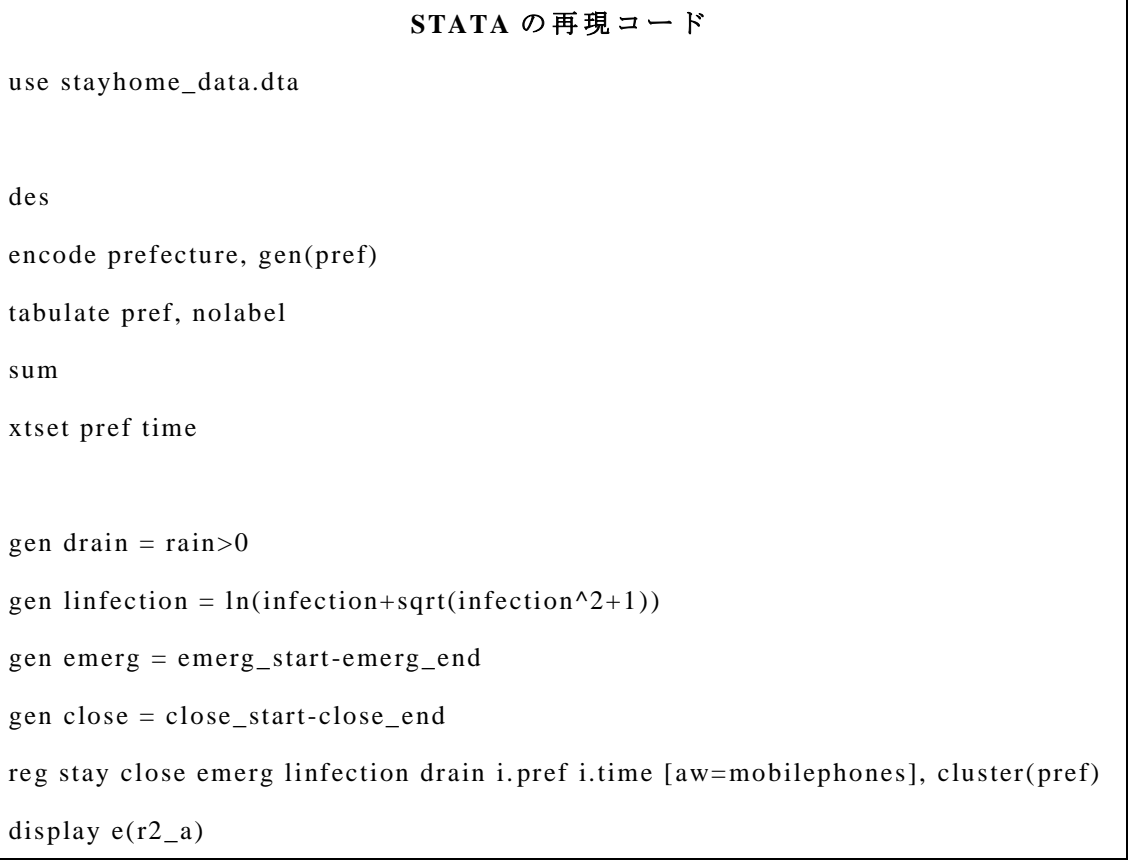

```
(1) データを読み込む。
```
use stayhome\_data.dta

prefecture が文字列であることを des コマンドで確認する。そして、prefecture を 値 に 変 換 し たの が pref になる。

encode prefecture, gen(pref)

そして、パネルデータのiとtを定義する。

xtset pref time

② データを定義する。雨ダミーは、

gen drain =  $rain>0$ 

となる (下 記の STATA アドバイス参照)。ま た 、新 規 感染 者 数 infection は 0 を と る 変 数 な の で 、対 数 を 求 め る こ と はで き な い 。 こ の た め、 6 章の補足で学んだ 逆 双 曲 線 関 数 を 用 い る 。

gen linfection =  $ln(infection+sqrt(infection^2+1))$ 

また、緊急事態宣言ダミーと学校閉鎖ダミーを定義する。

gen emerg = emerg\_start-emerg\_end

gen close = close\_start-close\_end

たとえば、emerg\_start は、緊急事態宣言が始まってから 1 となるダミー変数、 emerg\_end は緊急事態宣言が終わったら 1 となるダミー変数である。よって、 緊急事態宣言中に 1 となるダミー変数は、emerg\_start-emerg\_end となる。 ③ 時間効果と固定効果を考慮したモデルによる推定は、次のとおり。ここで、 加 重 最 小 2 乗法を用いるため、[aw=mobilephones]と して い る 。な お、mobilephones は携帯電話保有者数。

reg stay close emerg linfection drain i. pref i.time [aw=mobilephones], cluster(pref)

# 欠損値がある場合について

この場合、rain に欠損値はないので問題は生じないが、仮に欠損値があるな らば、 gen drain  $=$  rain $>0$ と して し ま う と 、 欠 損 値 も 1 に 変 換 さ れ る と い う 問 題 が 生 じ る 。 と く に 個 票 デ ータでは、欠値値のある変数は多く、注意が必要だろう。仮に欠損値があれ ば、次のようにすれば、欠損していないデータに対してダミー変数を作成でき る (「 .」 は 欠 損 値 で あ る こ と を 意 味 す る )。 gen drain =  $(\text{rain} > 0)$  if rain !=. この問題を理解するため、rain に欠損値のある変数 test rain を作成しよう。 gen test\_rain  $=$  rain replace test rain = . if pref == 1

ここで、pref=1の場合に、rain が欠損値になる変数が test\_rain となる。そし

て 、 ダミー 変 数 dummy を 作 成 す る 。

gen dummy =  $test\_rain > 0$ 

dummy は、test\_rain が欠損値であるときにも1になっていることを確認してほ しい。これは次のようなコマンドでも確認できる。

tabulate dummy if missing(test\_rain)

この問題を解決するには、次のようにすればよい。

gen dummy =  $(test\_rain > 0)$  if test\_rain !=.